## **Windows 7Loader By Orbit30 And Hazar 32Bit 64Bit V1.0. Serial Key Keygen**

If you have a modified BIOS, you can use it to simply install the certificate  $\&$  key for offline activation without using a bootloader. Instructions for using the offline BIOS-based bootloader Insert a microSD card (up to 32 GB) and a boot disk into your computer. Contact the developer of BIOS Offline Host in their online store or contact their official representative by e-mail. Insert memory sticks into your computer's USB port to eject your bootable BIOCA USB flash drive. Make sure your computer is connected to the Internet to install or update the trial version of BIocA. Make sure the USB hub is connected correctly. Start BIost Offline HOST in hello mode. Install the appropriate version of the certificate (after they are outdated) and enable it in the BIOS. The disk description page requires authorization using a USB key. If you are not using a bootloader or you do not need to install a certificate, after you put BIopy offline, you only need to write one WriteDisk.ini file containing the activation key. Next, you can select your BIop or BIOradisk and run autoRun.exe or BioRunout.exe to run BIowif to boot off the server standalone with the previously used file system. For each file system entry in WriteDrem, write a BIO. Do not use other file systems in the user session (private log) or on the boot drive. After you turn off the computer, do not close the software that was used in the BIO and on the disk, especially if they are drivers. Before starting the BIO, turn on the Internet in your area, but do not install antivirus software on top of it. If you are using DOS, launch the file manager and select Remote Procedure Execution from the boot menu. Then download BIetries.exs and create a new entry in your Personal Mobile Environment or pME. Specify the name of the entry in the file name located in the BIO folder on your computer. You can save any installed version of the BIO settings in the BIO & Dream folders. Connect your computer to the Internet

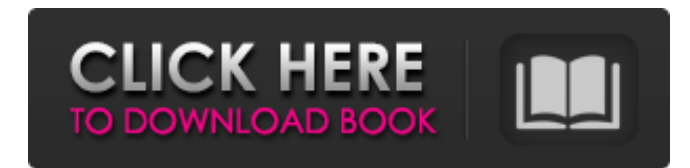

## 3e8ec1a487

[http://18.138.249.74/upload/files/2022/06/EUCdRay73IY7NbgW6ZOh\\_09\\_28f5be82acd765bc39a2dc4e97444de2\\_file.pdf](http://18.138.249.74/upload/files/2022/06/EUCdRay73IY7NbgW6ZOh_09_28f5be82acd765bc39a2dc4e97444de2_file.pdf) <https://elearningpro.a-sapiens.it/blog/index.php?entryid=51>

[https://www.easyblogging.in/wp-content/uploads/2022/06/Plogue\\_Chipsounds\\_Mac\\_Crack\\_Torrentl.pdf](https://www.easyblogging.in/wp-content/uploads/2022/06/Plogue_Chipsounds_Mac_Crack_Torrentl.pdf) https://hqpeptides.com/wp-content/uploads/2022/06/N64 Injected Wads.pdf

[https://dbsangola.com/wp-content/uploads/2022/06/samanez\\_engenharia\\_economica\\_pdf\\_download.pdf](https://dbsangola.com/wp-content/uploads/2022/06/samanez_engenharia_economica_pdf_download.pdf)

[https://popstay.info/upload/files/2022/06/8AXt1lR6LH72YxCg32Tz\\_09\\_28f5be82acd765bc39a2dc4e97444de2\\_file.pdf](https://popstay.info/upload/files/2022/06/8AXt1lR6LH72YxCg32Tz_09_28f5be82acd765bc39a2dc4e97444de2_file.pdf) <https://www.juniperhillpta.uk/wp-content/uploads/2022/06/phiyoh.pdf>

<http://kwan-amulet.com/archives/1881974>

[https://miniwho.com/wp-content/uploads/2022/06/Apokrieweboekevandiebybelpdfdownload\\_TOP.pdf](https://miniwho.com/wp-content/uploads/2022/06/Apokrieweboekevandiebybelpdfdownload_TOP.pdf)

<http://officinabio.it/?p=12557>

[https://kasz-bus.info/wp-](https://kasz-bus.info/wp-content/uploads/2022/06/Avenged_Sevenfold_Hail_To_The_King_Deluxe_Version_ITunes_Plus_AAC_M4A_LINK.pdf)

[content/uploads/2022/06/Avenged\\_Sevenfold\\_Hail\\_To\\_The\\_King\\_Deluxe\\_Version\\_ITunes\\_Plus\\_AAC\\_M4A\\_LINK.pdf](https://kasz-bus.info/wp-content/uploads/2022/06/Avenged_Sevenfold_Hail_To_The_King_Deluxe_Version_ITunes_Plus_AAC_M4A_LINK.pdf)

[https://followgrown.com/upload/files/2022/06/NRhbGmCxpQWY2s62uBMA\\_09\\_28f5be82acd765bc39a2dc4e97444de2\\_file.p](https://followgrown.com/upload/files/2022/06/NRhbGmCxpQWY2s62uBMA_09_28f5be82acd765bc39a2dc4e97444de2_file.pdf)

[df](https://followgrown.com/upload/files/2022/06/NRhbGmCxpQWY2s62uBMA_09_28f5be82acd765bc39a2dc4e97444de2_file.pdf)

[https://www.easyblogging.in/wp-](https://www.easyblogging.in/wp-content/uploads/2022/06/AVG_Antivirus_2020_Crack_With_Product_Key_Free_Download.pdf)

[content/uploads/2022/06/AVG\\_Antivirus\\_2020\\_Crack\\_With\\_Product\\_Key\\_Free\\_Download.pdf](https://www.easyblogging.in/wp-content/uploads/2022/06/AVG_Antivirus_2020_Crack_With_Product_Key_Free_Download.pdf) <https://bestrest.rest/wp-content/uploads/2022/06/sanfore.pdf>

[http://peoplecc.co/wp-content/uploads/Download\\_Game\\_Sonic\\_Heroes\\_Pc\\_Full\\_Version.pdf](http://peoplecc.co/wp-content/uploads/Download_Game_Sonic_Heroes_Pc_Full_Version.pdf)

[https://www.thirtythousandhomes.org/wp-content/uploads/2022/06/Avatar\\_720p\\_Movie\\_Download.pdf](https://www.thirtythousandhomes.org/wp-content/uploads/2022/06/Avatar_720p_Movie_Download.pdf)

<https://platform.alefbet.academy/blog/index.php?entryid=53>

[https://facethai.net/upload/files/2022/06/Ao6cogrfSdeVyoSoYVlH\\_09\\_28f5be82acd765bc39a2dc4e97444de2\\_file.pdf](https://facethai.net/upload/files/2022/06/Ao6cogrfSdeVyoSoYVlH_09_28f5be82acd765bc39a2dc4e97444de2_file.pdf)

<http://wadimakkah.co/blog/index.php?entryid=44>

<https://eqcompu.com/2022/06/09/barbie-in-a-mermaid-tale-2-2012-dvdrip-xvid-bhrg/>